# CENG3420 Lab 2-2: LC-3b Simulator

## **Tinghuan Chen**

Department of Computer Science and Engineering The Chinese University of Hong Kong

[thchen@cse.cuhk.edu.hk](mailto:thchen@cse.cuhk.edu.hk)

Spring 2018

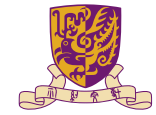

香港中文大學

The Chinese University of Hong Kong

### [Basis](#page-2-0)

[LC-3b Example: Count From 10 To 1](#page-5-0)

### [Tasks](#page-15-0)

 $2990$ メロトメ 伊 トメ ミトメ ミト 重

# <span id="page-2-0"></span>**Overview**

### **[Basis](#page-2-0)**

[LC-3b Example: Count From 10 To 1](#page-5-0)

### [Tasks](#page-15-0)

 $2990$ メロトメ部 トメ君 トメ君 ト 重

Do please refer to following two documents:

- $\blacktriangleright$  [LC-3b-ISA.pdf](http://www.cse.cuhk.edu.hk/~byu/CENG3420/doc/LC-3b-ISA.pdf)
- ► [LC-3b-assembly.pdf](http://www.cse.cuhk.edu.hk/~byu/CENG3420/doc/LC-3b-assembly.pdf)

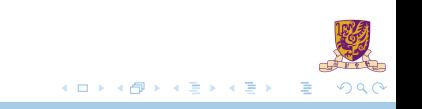

# **Notations**

DR

 $\blacktriangleright$  Destination register

LSHF(A,b)

- $\triangleright$  Shift A to the left by b bits
- If  $A = 111111111111111$ ,  $b = 5$
- $\triangleright$  Then LSHF(A, b) = 1111 1111 1110 0000

MEM[addr]

 $\triangleright$  Word starting at the given memory address

setcc()

 $\triangleright$  Set condition codes N,  $\mathbb{Z}$ , P based on DR value

SEXT(A)

- $\triangleright$  Sign-extend A to 16 bits
- If  $A = 11 0000$ , SEXT(A) = 1111 1111 1111 0000

← ロ ▶ → 伊

. . . . . <del>.</del>

 $QQ$ 

 $4/22$ 

# <span id="page-5-0"></span>**Overview**

### [Basis](#page-2-0)

### [LC-3b Example: Count From 10 To 1](#page-5-0)

**[Tasks](#page-15-0)** 

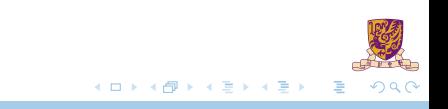

# LC-3b Example 2: Count from 10 to 1

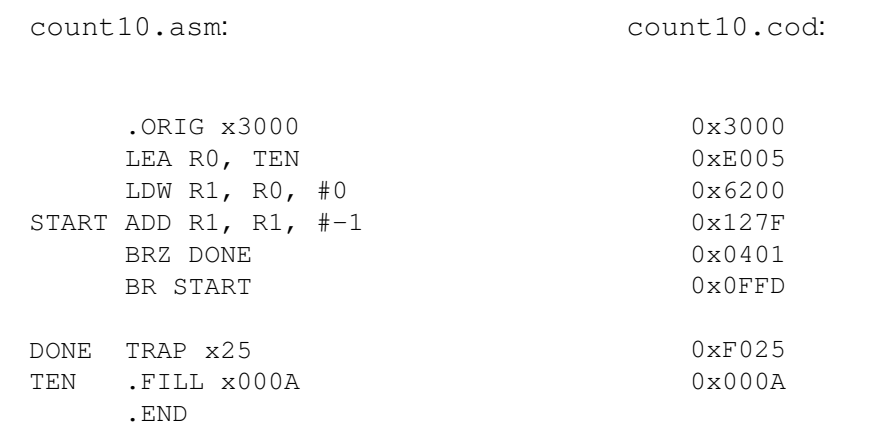

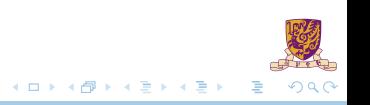

# LEA: Load Effective Address

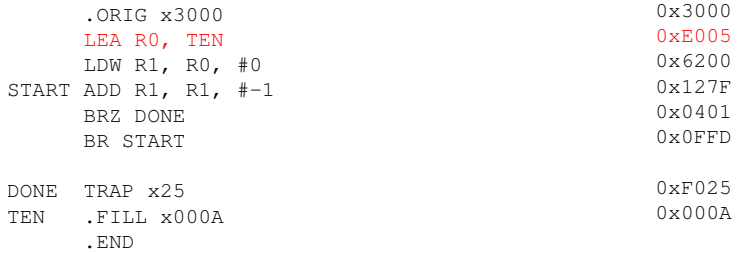

 $\rightarrow$  0xE005  $\rightarrow$  1110 000 000000101

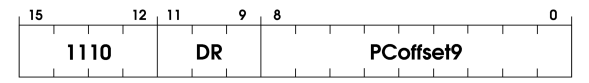

1. DR = PC + 2+ LSHF(SEXT(PCoffset9),1);

2. setcc();

 $\leftarrow$ 

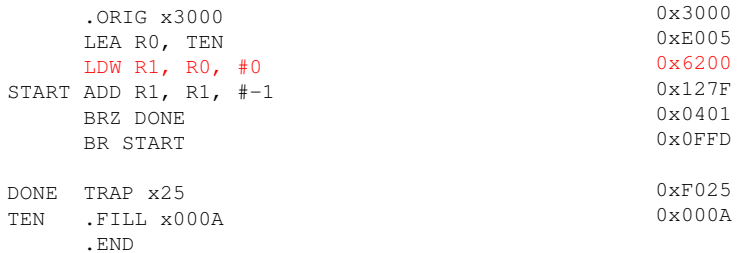

 $\rightarrow$  0x6200  $\rightarrow$  0110 001 000 000000

| 15   | 12 |    |              | ×       |  |  |  |  |  |
|------|----|----|--------------|---------|--|--|--|--|--|
|      |    |    |              |         |  |  |  |  |  |
| 0110 |    | no | <b>BaseR</b> | offset6 |  |  |  |  |  |
|      |    |    |              |         |  |  |  |  |  |

1. DR =  $MEM[BaseR + LSHF(SEXT(offset6), 1)]$ ;

2. setcc();

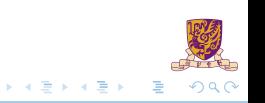

 $+$   $+$   $+$   $-$ 

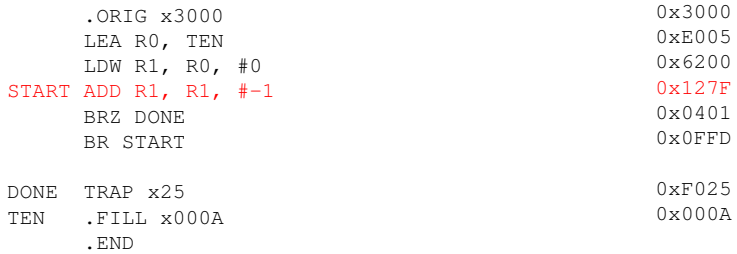

 $\triangleright$  0x127F  $\rightarrow$  0001 001 001 1 11111

| 1 C   | 12 |    |  |  |  | v |                  |  |  |  |  |
|-------|----|----|--|--|--|---|------------------|--|--|--|--|
|       |    |    |  |  |  |   |                  |  |  |  |  |
| nnn 1 |    | ∍ר |  |  |  |   | imm <sub>5</sub> |  |  |  |  |
|       |    |    |  |  |  |   |                  |  |  |  |  |

1. DR =  $SRI + SEXT(imm5)$ ;

2. setcc();

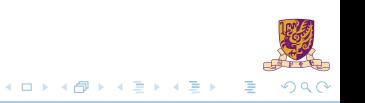

# Sample: Codes of Addition

```
461
462
            case 1: /* add, and */463
            case 5:
464
                DR = partVal(curlnstr, 11, 9);465
                SR1 = partVal(curlnstr, 8, 6);466
                if (partVal(curInstr, 5, 5)) /* imm5 */467
468
                    imm5 = partVal(curlnstr, 4, 0);469
                    value = SEXT(imm5, 5);470
471
                else
472
473
                    SR2 = partVal(curlnstr, 2, 0);474
                    value = CURRENT_LATCHES.REGS[SR2];
475
476
                if (opCode == 1)
477
478
                    NEXT_LATCHES.REGS[DR] = Low16bits(CURRENT_LATCHES.REGS[SR1] + value);
479<br>480<br>481
                else if (opCode == 5)ł
482
                    NEXT_LATCHES.REGS[DR] = Low16bits(CURRENT_LATCHES.REGS[SR1] & value);
483
484
                setCC(NEXT_LATCHES.REGS[DR]);
485
                break;
```

```
1. DR = SRI + SEXT(imm5):
```

```
2. setcc();
```
. . <del>.</del> . . <del>.</del>

 $\Omega$ 

# BR: Conditional Branch

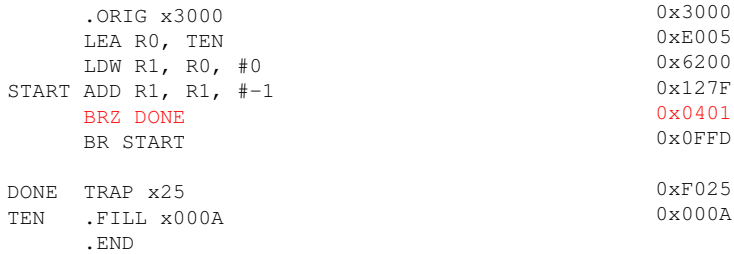

 $\rightarrow$  0x0401  $\rightarrow$  0000 010 000000001

| ∍    |  | 12 |   |   |  |  |           |  |  |
|------|--|----|---|---|--|--|-----------|--|--|
|      |  |    |   |   |  |  |           |  |  |
| nnnn |  |    | n | - |  |  | PCoffset9 |  |  |
|      |  |    |   |   |  |  |           |  |  |

1. if (CURRENT\_LATCHES.Z) then:

2. PC =  $PC + 2 + LSHF(SEXT(PCoffset9), 1);$ 

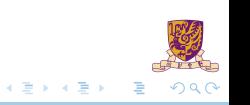

# BR: Conditional Branch

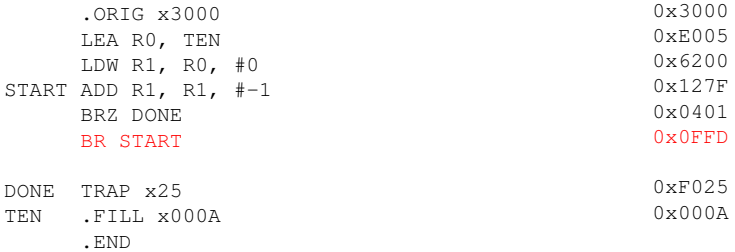

 $\triangleright$  0x0401  $\rightarrow$  0000 111 111111101

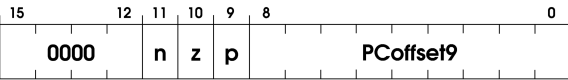

1. if (CURRENT\_LATCHS.N || CURRENT\_LATCHES.Z || CURRENT\_LATCHES.P) then:

2. PC =  $PC + 2 + LSHF(SEXT(PCoffset9), 1);$ 

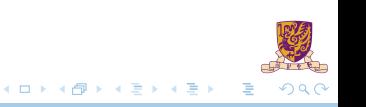

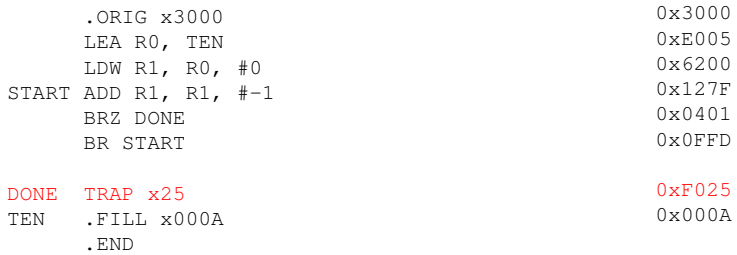

 $\triangleright$  0x0401  $\rightarrow$  1111 0000 00100101

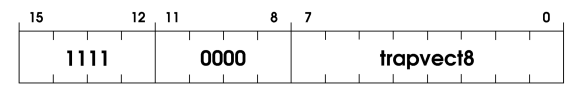

1.  $R7 = PC + 2;$ 

2. PC = MEM[LSHF(ZEXT(trapvect8),  $1$ )];

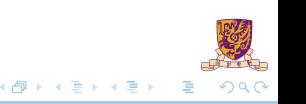

 $\leftarrow$   $\Box$ 

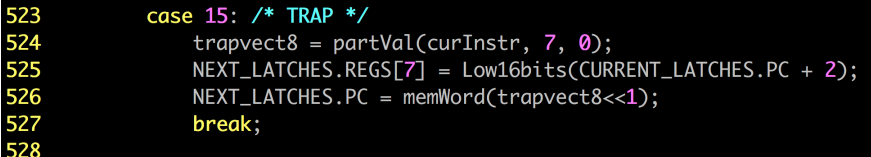

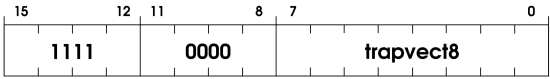

1.  $R7 = PC + 2;$ 

2. PC =  $MEM[LSHF(ZEXT(trapvect8), 1)]$ ;

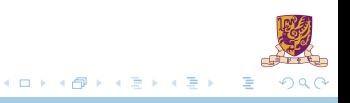

# <span id="page-15-0"></span>**Overview**

### [Basis](#page-2-0)

[LC-3b Example: Count From 10 To 1](#page-5-0)

### [Tasks](#page-15-0)

 $2990$ メロトメ 伊 トメ ミトメ ミト 重

- $\triangleright$  Implement int partVal (int, int, int);
- $\blacktriangleright$  Then TRAP instruction is completed;

407 408 /\* return the corresponding value of intst[hBit:lBit] \*/ 409 int partVal (int instr, int hBit, int lBit) 410  $\{$ 411  $\lambda^*$ 412 \* Lab2-2 assignment. 413  $*$ 414 return 0; 415 } 416

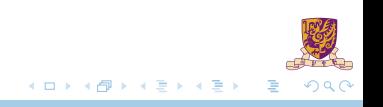

# Task 2: SEXT() & setCC() functions

- $\triangleright$  Implement int SEXT (int, int)
- $\blacktriangleright$  Implement void setCC(int)
- $\blacktriangleright$  Then ADD instruction is completed

```
417 /* sign extend the imm to 16 bits
418 * 'width' is the bit width before imm is extended*/
419 int SEXT (int imm, int width)
420 \{421
        \overline{'}422
       * Lab2-2 assignment.
423
         *424
        return 0;
425 }
426
427 /* set condition code */
428 void setCC(int num)
429 {
430
        \prime^*431
         * Lab2-2 assignment.
432
         *433 }
```
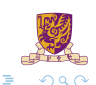

 $\left\{ \begin{array}{ccc} 1 & 0 & 0 \\ 0 & 1 & 0 \end{array} \right\}$  ,  $\left\{ \begin{array}{ccc} 1 & 0 & 0 \\ 0 & 1 & 0 \end{array} \right\}$  ,  $\left\{ \begin{array}{ccc} 1 & 0 & 0 \\ 0 & 1 & 0 \end{array} \right\}$ 

## Golden Result of Task 2: bench/testTask2-2.cod

### 1. run 1

#### Instructions:

process instruction() | curInstr =  $0x1261$ 

#### Registers:

Instruction Count : 1 PC : 0x3002  $CCs: N = 0 \quad Z = 0 \quad P = 1$ Registers: 0: 0x0000 1: 0x0001 2: 0x0000 3: 0x0000 4: 0x0000 5: 0x0000 6: 0x0000 7: 0x0000

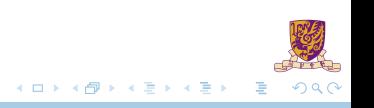

## Golden Result of Task 2: bench/testTask2-2.cod

### 2. Go on run 1

#### Instructions:

process instruction() | curInstr =  $0x1261$ 

Registers:

Instruction Count : 2 PC : 0x3004  $CCs: N = 0 \quad Z = 0 \quad P = 1$ Registers: 0: 0x0000 1: 0x0002 2: 0x0000 3: 0x0000 4: 0x0000 5: 0x0000 6: 0x0000 7: 0x0000

**K ロト K 御 ト K 君 ト K 君 ト** 

÷.  $QQQ$ 

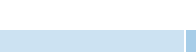

## Task 3: Parse LEA, LDW, BR instructions

 $\blacktriangleright$  Finish the following parts

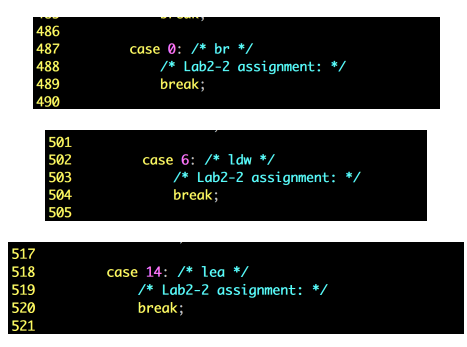

 $QQ$ 

3 M 4 S M

- $\blacktriangleright$  Please refer implementations of ADD, TRAP
- In Then the simulator can work on count  $10$ , cod

18 / 22

## Golden Result of Task 3: bench/count10.cod

### 1. run 2

#### Instructions:

process\_instruction()| curInstr = 0xe005 process\_instruction()| curInstr = 0x6200

### Registers:

Instruction Count : 2 PC : 0x3004  $CCs: N = 0 \quad Z = 0 \quad P = 1$ Registers: 0: 0x300c 1: 0x000a 2: 0x0000 3: 0x0000 4: 0x0000 5: 0x0000 6: 0x0000 7: 0x0000

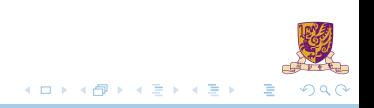

### 2. Go on run 6

#### Instrustions:

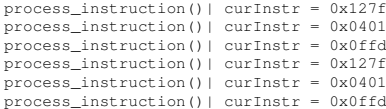

#### Registers:

Instruction Count : 8 PC : 0x3004  $CCs: N = 0 \quad Z = 0 \quad P = 1$ Registers: 0: 0x300c 1: 0x0008 2: 0x0000 3: 0x0000 4: 0x0000 5: 0x0000 6: 0x0000 7: 0x0000

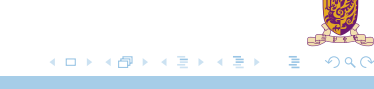

### 3. Go on run 12 Instrustions:

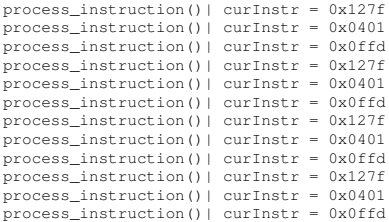

### Registers:

Instruction Count : 20 PC : 0x3004  $CCs: N = 0 \quad Z = 0 \quad P = 1$ Registers: 0: 0x300c 1: 0x0004 2: 0x0000 3: 0x0000 4: 0x0000 5: 0x0000 6: 0x0000 7: 0x0000

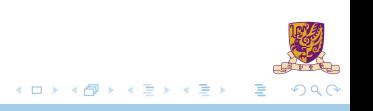

### 4. Go on run 12 Instrustions:

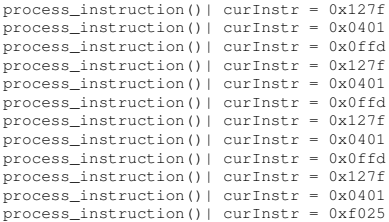

### Registers:

Instruction Count : 32 PC : 0x0000  $CCs: N = 0 \quad Z = 1 \quad P = 0$ Registers: 0: 0x300c 1: 0x0000 2: 0x0000 3: 0x0000 4: 0x0000 5: 0x0000 6: 0x0000 7: 0x300c

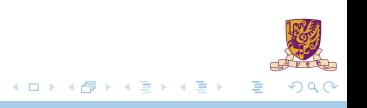